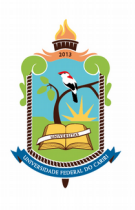

### **UNIVERSIDADE FEDERAL DO CARIRI PRÓ-REITORIA DE ENSINO COORDENAÇÃO DE GESTÃO DE DADOS ACADÊMICOS**

**AUDITORIA E DIVULGAÇÃO DE ÍNDICES ACADÊMICOS DA UFCA**

**Juazeiro do Norte**

**2018**

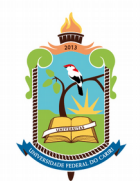

# **Índice**

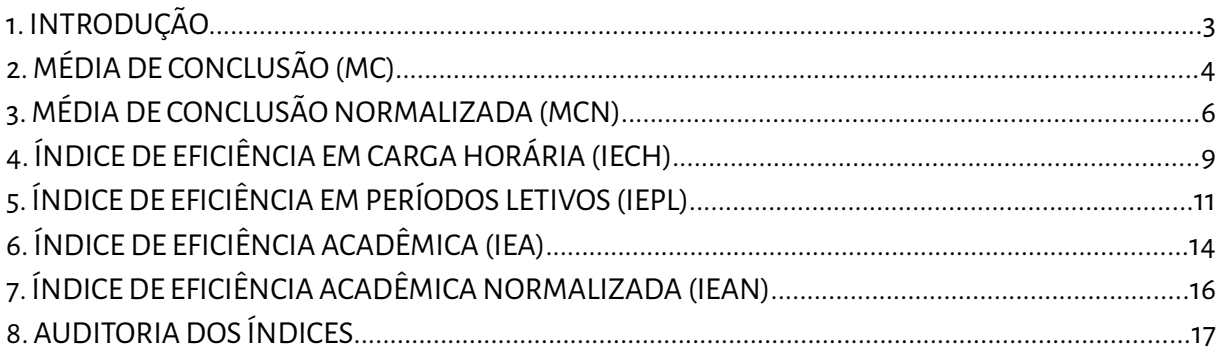

Resumo: A partir de 2018.1, a UFCA passou a adotar 6 novos índices que avaliam diversos aspectos da vida acadêmica de seus estudantes, os quais utilizam notas, cargas horárias de componentes e os períodos letivos de vinculação do estudante. Além de serem utilizados para comparar o desempenho dos estudantes, podem ser utilizados para acompanhamento da qualidade da formação, avaliação de estudantes com carga horária retida ao passo que eles avançam na estrutura curricular como também para verificação do quanto o estudante aprova da carga horária oferecida pela Instituição. Como até esse período os índices utilizados eram os da Universidade Federal do Ceará, os setores da UFCA, especialmente os acadêmicos, precisam de uma avaliação que auxilie na interpretação e possibilidade de usos dos novos índices.

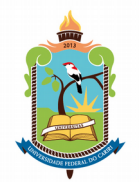

### <span id="page-2-0"></span>**1. INTRODUÇÃO**

Com a chegada do SIGAA na UFCA foram adotados 6 novos indicadores acadêmicos em substituição dos dois indicadores até então utilizados.

A partir do período 2018.1, os indicadores acadêmicos Média de Conclusão (MC), Média de Conclusão Normalizada (MCN), Índice de Eficiência em Carga Horária (IECH), Índice de Eficiência em Períodos Letivos (IEPL), Índice de Eficiência Acadêmica (IEA) e Índice de Eficiência Acadêmica Normalizada (IEAN) avaliam diversos aspectos, podendo serem utilizados para estabelecimento de parâmetros e acompanhamento do desenvolvimento da vida acadêmica dos estudantes.

Até 2017.2 os índices utilizados eram utilizados para diversos procedimentos administrativos e acadêmicos. São divididos em dois: Ira individual (IRA<sub>I</sub>), que avalia notas, cargas horárias, semestre de matrícula e trancamentos e Ira geral (IRA $_{\rm c}$ ), que avalia o IRA $_{\rm l}$  do estudante frente aos demais matriculados no curso.

$$
IRA_{I} = \left(1 - \frac{0.5 T}{C}\right) \times \left(\frac{\sum_{i} P_{i} \times C_{i} \times N_{i}}{\sum_{i} P_{i} \times C_{i}}\right) \times 1000 \text{ e } IRA_{G} = 6 + 2\left(\frac{IRA_{i} - IRA_{m}}{IRA_{DP}}\right)
$$

Em que:

**T** = somatório de carga horária das disciplinas trancadas;

**C** = somatório de carga horária das disciplinas cursadas ou trancadas;

**Ni** = nota final da disciplina "i";

**Ci** = carga horária da disciplina "i";

**Pi** = período em que a disciplina "i" foi cursada, obedecendo à seguinte limitação: Pi = mínimo{6, semestre em que a disciplina foi cursada}. Nas disciplinas anuais, será considerado o semestre de início delas.

Pode-se perceber que a primeira parcela do IRA<sub>I</sub> reduz a segunda parcela em metade da carga horária das disciplinas trancadas no curso. Com isso, por exemplo, um estudante que trancou metade do curso (50%) terá seu IRA, reduzido em 25%. Outro fator interessante, é que são adicionados dois pesos aos componentes curriculares (C $_{\sf i}$  e P $_{\sf i}$ ), fazendo com que os componentes curriculares de semestres finais do curso tenham mais relevância no índice que os iniciais. O IRAG, por sua vez, realiza uma normalização dos estudantes ativos do curso no período atual com o intuito de compará-los à média (IRA $<sub>m</sub>$ ) e desvio padrão (IRA $<sub>DP</sub>$ ) dos mesmos estudantes do curso. O</sub></sub>  $IRA<sub>G</sub>$  era utilizado para classificação dos estudantes para matrícula no semestre.

Dessa forma, como até período 2018.1 os índices utilizados eram os da Universidade Federal do Ceará, os setores da UFCA, especialmente os acadêmicos, precisam de uma avaliação que auxilie na interpretação e possibilidade de usos dos novos índices.

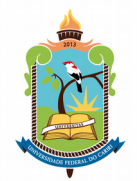

### <span id="page-3-0"></span>**2. MÉDIA DE CONCLUSÃO (MC)**

O indicador MC *avalia a média das notas dos estudantes, ponderada pela carga horária dos componentes.* São excluídos do cálculo os componentes trancados, cancelados, reprovados, aproveitados, incorporados e dispensados e os componentes cujo rendimento não é aproveitado de forma numérica. Em suma, são contabilizados apenas os componentes que o estudante cursou e foi aprovado e que cursou na própria Instituição.

Outro ponto importante é que não são atribuídos pesos para os componentes além da carga horária. Assim, um componente que o estudante cursou no primeiro semestre do curso ou no último têm o mesmo valor para o indicador, como também os componentes optativos, obrigatórios ou outro que ele tenha cursado e aprovado.

Com isso, o MC do estudante representa a média ponderada dos componentes nos quais o estudante foi aprovado. Daí, um estudante de semestres iniciais poderá ser comparado com aquele de semestres finais quanto ao MC.

Dessa forma, segue a fórmula:

$$
MC = \frac{\sum_{i=1}^{Nx} (n_i x c_i)}{\sum_{i=1}^{Nx} (c_i)},
$$

onde,

- 1. **Nx**: Componentes concluídos com êxito após o início do curso;
- 2. **n<sup>i</sup>** : Nota final obtida no **i**-ésimo componente curricular;
- 1. **c<sup>i</sup>** : Carga horária do **i**-ésimo componente curricular.

A faixa de notas de rendimentos acadêmicos é entre zero e dez (0 e 10). Assim, considerando o menor valor que o MC pode assumir é zero, pois se

*ni*=0, para todo i, o valor do numerador será:

$$
\sum_{i=1}^{Nx} (n_i x c_i) = 0
$$
, e o valor final do MC será:  

$$
MC = \frac{0}{\sum_{i=1}^{Nx} (c_i)} = 0.
$$

Quanto ao valor máximo, o MC dependerá da nota máxima possível em todas os componentes com rendimento numérico, a saber, a nota 10.

Utilizando as propriedades de somatório em caso especial tendo em vista as notas serem iguais a 10, tem-se no numerador:

$$
\sum_{i=1}^{Nx} (n_i x c_i) \text{ e considerando } n_i = 10 \text{ para todo i,}
$$

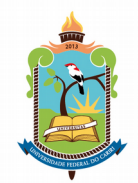

$$
\sum_{i=1}^{Nx} (n_i x c_i) = 10 n_1 + 10 n_2 + 10 n_3 + ... + 10 n_i = 10 \sum_{i=1}^{Nx} (c_i)
$$
  

$$
MC = \frac{10 \sum_{i=1}^{Nx} (c_i)}{\sum_{i=1}^{Nx} (c_i)} = 10.
$$

Portanto, os valores de MC estão na faixa de 0≤*MC* ≤10.

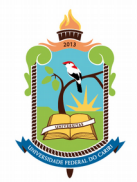

### <span id="page-5-0"></span>**3. MÉDIA DE CONCLUSÃO NORMALIZADA (MCN)**

O indicador MCN *compara o MC dos estudantes com vínculo aos estudantes que concluíram o curso nos últimos 5 anos.* Assim, será possível avaliar o rendimento dos estudantes hoje em relação aos que saíram dos cursos, possibilitando uma avaliação da qualidade na formação dos estudantes. Caso não existam concluintes a pelo menos 5 (cinco) anos ou em número superior a 100 (cem), são utilizados os valores médios do centro acadêmico do curso ou, caso impossível, do centro com maior similaridade.

Têm-se na fórmula:

$$
MCN = 500 + 100 * \left(\frac{MC - \mu}{\sigma}\right), \text{ onde}
$$

$$
\mu = \frac{1}{M} \sum_{i=1}^{M} (MC_i) \text{ e } \sigma = \sqrt{\frac{1}{(M-1)} \sum_{i=1}^{M} (MC_i - \mu)^2}.
$$

Nos quais:

- 1. **M**: Número de estudantes que concluíram o mesmo curso nos últimos 5 anos;
- 2. **MC<sup>i</sup> :** Média de Conclusão final obtida pelo i-ésimo concluinte
- 3. µe σ: média e desvio padrão das MC<sub>i</sub> finais dos estudantes.

Como os valores de MC<sub>i</sub> são os valores de MC do estudantes no momento de conclusão do curso, segue que 0⩽*MC*⩽10, como apresentado anteriormente.

Assim, o valor de μ mínimo será:

$$
\mu = \frac{1}{M} \sum_{i=1}^{M} (MC_i)
$$
, onde o **MC**<sub>i</sub> de todos os estudantes concluintes será "o",  

$$
\mu = \frac{1}{M} \sum_{i=1}^{M} (0) = \frac{1}{M} 0 = 0.
$$

E o valor máximo será:

$$
\mu = \frac{1}{M} \sum_{i=1}^{M} (MC_i)
$$
, onde o **MC**<sub>i</sub> de todos os estudantes concluintes será "**10**",  

$$
\mu = \frac{1}{M} \sum_{i=1}^{M} (10)
$$
, com isso, independente do valor de M, o valor de MC<sub>i</sub>será 10, de onde

se extrai:

$$
\mu = \frac{1}{M} M 10 = 10.
$$

Da mesma forma, σ terá como valor mínimo ao considerar MC<sub>i</sub> igual a "o" e μ igual a "0", uma vez que será o mesmo grupo de estudantes a serem utilizados no cálculo de μ.

$$
\sigma = \sqrt{\frac{1}{(M-1)}\sum_{i=1}^{M} (MC_i - \mu)^2},
$$

6/18

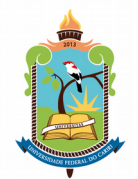

$$
\sigma = \sqrt{\frac{1}{(M-1)}\sum_{i=1}^{M} (0-0)^2} = \sqrt{0} = 0.
$$

No valor máximo, o valor de σ será tomado quando o valor mínimo de MC<sub>i</sub> igual a "10" e μigual a "10". De antemão, como valor da média é iqual ao valor do MC $_{\rm i}$ o valor do desvio padrão será 0. Porém, vale caracterizá-lo na fórmula:

$$
\sigma = \sqrt{\frac{1}{(M-1)} \sum_{i=1}^{M} (MC_i - \mu)^2},
$$
  
\n
$$
\sigma = \sqrt{\frac{1}{(M-1)} \sum_{i=1}^{M} (10 - 10)^2} = \sqrt{\frac{1}{(M-1)} \sum_{i=1}^{M} (0)^2} = \sqrt{0} = 0.
$$

Retomando o MCN, temos  $MCN$ =500+100∗ $\left(\frac{MC-\mu}{C}\right)$  $\left( \frac{c-\mu}{\sigma}\right)$ . Como o MCN é uma comparação do MC atual do estudante em relação aos que concluíram o curso e que  $0 \le MC \le 10$ , o estudante que tiver um rendimento igual à média dos estudantes que saíram do curso, ele terá um MCN mediano; sem variar para mais ou para menos o seu rendimento em relação aos que concluíram o curso. Para representar essa situação, é adicionado o valor de "500", em referência ao valor "5" da média de faixa do MC. Há multiplicação de 100 da variação do MC do estudante em relação aos concluintes a fim de estar na mesma base decimal do valor 500. Tem-se:

 $MCN = 500 + 100 * \left( \frac{MC - \mu}{\sigma} \right)$  $\left(\frac{C-\mu}{\sigma}\right)$ , onde MC = μ. Para que  $\sigma$ >0, faz-se necessário  $0 < \mu < 10.$  . Daí:

$$
MCN = 500 + 100 * \left(\frac{0}{\sigma}\right) = 500 + 100 * 0 = 500.
$$

Com isso, o estudante cujo *MC*><sup>μ</sup> terá um *MCN*>500, e de outro modo quando seu *MC*<<sup>μ</sup> terá um *MCN*<500. Essa variação do MCN pode ser avaliada em faixas, de acordo com o valor da relação ( *MC*−<sup>μ</sup>  $\left(\frac{d}{d\sigma}\right)$  do cálculo do MCN.

Para o caso do *MC*><sup>μ</sup> *,* quando *MC*−μ=<sup>σ</sup> *,* o MCN do estudante será:

$$
MCN = 500 + 100 * \left(\frac{MC - \mu}{\sigma}\right) = 500 + 100 * \left(\frac{\sigma}{\sigma}\right) = 500 + (100 * 1) = 600.
$$

Ao generalizar o caso, seja para o *MC*><sup>μ</sup> ou *MC*<<sup>μ</sup> *,* a variação será definida por (*MC*−μ)=*N*<sup>σ</sup> *,* sendo N o número de vezes que o valor de *MC*−<sup>μ</sup> for maior ou menor que o desvio padrão. Dessa forma:

$$
MCN = 500 + 100 * \left(\frac{MC - \mu}{\sigma}\right) = 500 + 100 * \left(\frac{N \sigma}{\sigma}\right) = 500 + (100 * N).
$$

Portanto, os valores de MCN podem ser definidos em faixas, a saber:

- 1. 0 a 99 para a faixa −5⩽*N*<−4*;*
- 2. 100 a 199 para a faixa −4⩽*N*<−3 *;*
- 3. 200 a 299 para a faixa −3⩽*N*<−2*;*
- 4. 300 a 399 para a faixa −2⩽*N*<−1 *;*

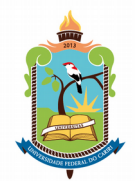

- 5. 400 a 499 para a faixa −1⩽*N*<0 *;*
- 6. 500 a 599 para a faixa 0⩽*N*<+1*;*
- 7. 600 a 699 para a faixa +1⩽*N*<+2 *;*
- 8. 700 a 799 para a faixa +2⩽*N*<+3*;*
- 9. 800 a 899 para a faixa +3⩽*N*<+4 *;*
- 10. 900 a 1000 para a faixa  $+4 \le N \le +5$ .

Há ainda assim a possibilidade de *N*<−5 e *N*>+5 *,* o que representa um *MCN*<0 e *MCN*>1000, respectivamente.

Vale lembrar que o valor "500" ou "100" são valores de escolha da Instituição. Além disso, estão na casa decimal de centésimos a fim de facilitar a comparação entre os estudantes e evitar arredondamentos que causem conflito de informação.

Um exemplo de escolha de valores da Instituição é a UFC, que adota em seu IRA-Geral os valores de "6" e "2", como descrito na fórmula:

$$
IRA Geral = 6 + 2 \left( \frac{IRA - IRA_m}{IRAdp} \right)
$$

Para o menor valor de MCN possível, temos que considerar os seguintes valores:

- 1. MC = 0, a fim de se utilizar o estudante com o pior rendimento possível;
- 2.  $μ = 10$ , a fim de se verificar com os estudantes que concluíram o curso com os melhores MC<sub>i</sub> possíveis; e
- 3. σ ≈ 0, a fim de se estabelecer que todos os estudantes que concluíram o curso tiveram MC<sub>i</sub> iguais a 10.

$$
MCN = 500 + 100 * \left(\frac{MC - \mu}{\sigma}\right) \approx -\infty.
$$

Tendo por base a segunda parcela da fórmula, verifica-se que não há definição para um menor MCN possível, podendo chegar a valores menores que zero.

Quanto ao maior valor possível do MCN, são necessários os seguintes valores:

- 1. MC = 10, a fim de se utilizar o estudante com o melhor rendimento possível;
- 2.  $μ = 0$ , a fim de se verificar com os estudantes que concluíram o curso com os piores MC<sub>i</sub> possíveis; e
- 3. σ ≈ 0, a fim de se estabelecer que todos os estudantes que concluíram o curso tiveram MC<sub>i</sub> iguais a 0.

$$
MCN = 500 + 100 * \left(\frac{MC - \mu}{\sigma}\right) \approx +\infty.
$$

Tendo por base a segunda parte da fórmula, verifica-se que não há definição para um maior MCN possível, podendo chegar a valores maiores que 10.

Dessa forma, encontra-se que o MCN pode variar na faixa −∞⩽*MCN*⩽+∞*.*

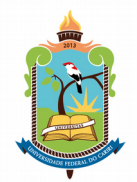

### <span id="page-8-0"></span>**4. ÍNDICE DE EFICIÊNCIA EM CARGA HORÁRIA (IECH)**

O indicador IECH *avalia a porcentagem de carga horária que o estudante conseguiu aprovação*. Com esse indicador, por exemplo, é possível avaliar quão bem um estudante está utilizando os recursos da Instituição. É calculado por

$$
IECH = \frac{\sum_{i=1}^{Np} (c_i)}{\sum_{i=1}^{Nm} (c_i)},
$$

onde,

- 1. **Np**: componentes curriculares nos quais o estudante obteve aprovação ou integralizou após o início do curso, incluindo-se os componentes incorporados depois do início do curso e excluindo-se os componentes aproveitados, cursados antes do início do curso, e os dispensados.
- 2. **Nm**: componentes curriculares nos quais o estudante teve a matrícula efetuada após o início do curso, incluindo-se os componentes incorporados após o início do curso e os trancamentos, reprovações e cancelamentos de matrícula e excluindo-se os componentes curriculares aproveitados, cursados antes do início do curso, e os dispensados.
- 3. **Ci:** carga horária discente do **i**-ésimo componente curricular.

Ao se considerar apenas os componentes aprovados e incorporados no numerador, objetiva-se avaliar a porcentagem de aprovação sobre o total de componentes nos quais o estudante efetuou matrícula. Ao serem removidos os componentes aproveitados e dispensados, objetiva-se desconsiderar a carga horária que o estudante não desenvolveu na Instituição. Ora, se ele aproveitou os estudos significa que ele fez o componente em outro lugar, e não na Instituição.

O menor valor possível para esse indicador é encontrado ao se considerar:

- 1. **Np** = 0, representando o pior cenário, ou seja, o estudante possui todos os componentes cursados em situação de reprovação;
- 2. **Nm** > 0, pois, se o estudante reprovou todos os componentes significa que ele teve matrícula efetuada em pelo menos um componente.

Daí,

$$
IECH = \frac{\sum_{i=1}^{Np} (c_i)}{\sum_{i=1}^{Nm} (c_i)} = \frac{0}{\sum_{i=1}^{Nm} (c_i)} = 0.
$$

O maior valor possível para esse indicador é encontrado ao se considerar:

1. **Np** = **Nm**, representando o melhor cenário, ou seja, o estudante possui aprovação em todos os componentes cursados.

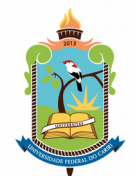

Daí,

$$
IECH = \frac{\sum_{i=1}^{Np} (c_i)}{\sum_{i=1}^{Nm} (c_i)} = \frac{\sum_{i=1}^{Nm} (c_i)}{\sum_{i=1}^{Nm} (c_i)} = 1.
$$

Não é possível um *IECH*>1, pois, **Np** representa o total de **Nm** que foram convertidos em aprovação, como também, para que se tenha **Np** é necessário inicialmente um **Nm**. Assim, **Np** > **Nm** não existe.

O menor valor do IECH para um estudante que concluiu um curso é dado quando:

1. **Nm = 2 Np**, representando o estudante que obteve aprovação em metade da carga horária matriculada.

Esse valor decorre da suposição que para um estudante concluir o curso, o valor de  $\sum_{i=1}$ *Np* (*ci* ) deve ser maior ou igual ao valor do CHM do curso. Com isso, quando **N<sup>m</sup> = 2Np,** significa que o estudante cursou duas vezes a CHM do seu curso; consequentemente, para  $\sum_{i=1}$ *Np*  $\left( c_{i}\right)$ =2*CHM* significaria *P*=2*DP* , o que é impedido' pelo regulamento da graduação.

Com isso,

$$
IECH = \frac{\sum_{i=1}^{Np} (c_i)}{\sum_{i=1}^{Nm} (c_i)} = \frac{\sum_{i=1}^{Np} (c_i)}{2\left(\sum_{i=1}^{Np} (c_i)\right)} = \frac{1}{2} = 0, 5.
$$

<span id="page-9-0"></span>Supondo-se que o tempo máximo de conclusão é o dobro do ideal.

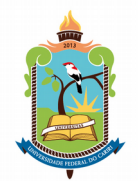

### <span id="page-10-0"></span>**5. ÍNDICE DE EFICIÊNCIA EM PERÍODOS LETIVOS (IEPL)**

Diferente dos demais que avaliam a carga horária com aprovação, o indicador IEPL *avalia a carga horária acumulada até o momento na Instituição*, seja em carga horária optativa, complementar ou obrigatória. É calculado pela fórmula:

$$
IEPL = \frac{\sum_{i=1}^{Na} (c_i)}{P \times \frac{CHM}{DP}},
$$

onde,

- **1. Na**: Carga horária acumulada após início do curso incluindo incorporados e excluídos aproveitados e dispensados;
- **2. ci:** carga horária discente do i-ésimo componente curricular;
- 3. **P:** número de períodos já cursados pelo estudante, excluindo-se os períodos letivos nos quais o programa foi suspenso e aqueles durante os quais o estudante esteve realizando mobilidade acadêmica em outra instituição, não incluindo também os períodos letivos contados no perfil inicial<sup>[2](#page-10-1)</sup>;
- 4. **CHM** e **DP** são a carga horária mínima de integralização do curso e a duração padrão, respectivamente, para integralização da estrutura curricular do estudante.

Vale ressaltar que o IEPL, diferente do MC e do IECH, é dependente de outras informações dos estudantes que não notas e cargas horárias dos componentes, pois o índice utiliza o número de períodos letivos já cursados pelo discente. Com isso, por exemplo, se um estudante cursou vários componentes optativos ou integralizou carga horária complementar ao início do curso ele terá um IEPL maior que o previsto para aquele número de períodos letivos.

Em suma, o indicador representa a relação entre a carga horária acumulada e a esperada até o período "P" no qual o estudante está.

O menor valor possível para esse indicador é encontrado ao se considerar:

1. **Na** = **0**, representando o pior cenário, ou seja, o estudante possui todos os componentes cursados até o momento em situação de reprovação e acumulou nenhum tipo de carga horária;

$$
IEPL = \frac{\sum_{i=1}^{Na} (0)}{P \times \frac{CHM}{DP}} = \frac{0}{P \times \frac{CHM}{DP}} = 0.
$$

O valor esperado ideal do estudante nesse indicador seria encontrado ao se considerar:

<span id="page-10-1"></span><sup>2</sup> Perfil inicial é um valor representativo do quanto de períodos letivos um estudante está frente do período atual. É adicionado ao estudante quando este aproveita estudos em mais de 75% da carga horária do período letivo atual, ou a pedido do estudante. Esse número é importante, pois, quando solicitasse matrícula em componentes do próximo período ele seria considerado adiantado. Contudo, como foi-lhe adicionado um valor de perfil inicial, ele é considerado nivelado nos componentes de níveis a frente do seu.

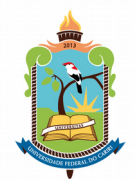

- 1. **P = DP**, representando o estudante cuja vinculação ao curso corresponde à duração padrão e
- 2. **Na = CHM**, representando o estudante cuja carga horária acumulada corresponde à carga horária mínima para conclusão do curso.

Assim,

$$
IEPL = \frac{\sum_{i=1}^{Na} (c_i)}{P \times \frac{CHM}{DP}} = \frac{CHM}{P \times \frac{CHM}{P}} = 1.
$$

O menor valor do IEPL para um estudante que concluiu um curso é dado quando:

- 1. **P = 2DP**, representando o estudante cuja vinculação ao curso corresponde à duração máxima permitida em uma estrutura curricular<sup>[3](#page-11-0)</sup> e
- 2. **Na = CHM**, representando o estudante cuja carga horária acumulada corresponde à carga horária mínima para conclusão do curso;

Assim,

$$
IEPL = \frac{\sum_{i=1}^{Na} (c_i)}{P \times \frac{CHM}{DP}} = \frac{CHM}{2 DP \times \frac{CHM}{DP}} = \frac{CHM}{2CHM} = 0.5.
$$

Quanto às possibilidades de alteração desse indicador, temos aqueles que podem aumentar e aqueles que podem diminuir:

- 1 Aumento do IEPL:
	- 1.1 **Na > CHM**, por meio de componentes optativos, carga horária complementar e incorporação de estudos, fazendo o numerador ser maior que o denominador;
	- 1.2 **P < DP,** por meio de antecipação de estudos, incorporação de estudos de mobilidade, fazendo a relação *P<sup>n</sup> x* (*CHM* / *DP*) ser menor do que o esperado, uma vez que ao considerar  $P_1$ < $P_2$  entre estudantes do mesmo curso, o resultado  $(P_1 x (CHM/DP)) < (P_2 x (CHM/DP))$  resultaria no denominador menor que o numerador para o estudante P<sub>1</sub>, e, consequentemente, teria uma relação maior entre carga horária esperada e acumulada que o valor esperado para IEPL = 1.
- 2 Redução do IEPL:
	- 2.1 **Na < CHM**, pois o estudante teria uma carga horária acumulada no semestre menor que o esperado. Seria influenciado principalmente quando o estudante reprova componentes, é impossibilitado de matrícula por pré-requisitos, integraliza as atividades complementares ao final do curso ou deixa para cumprir componentes optativos ao final do curso;

<span id="page-11-0"></span><sup>3</sup> Ainda assim é possível P > 2DP, nas situações de extrapolação do prazo máximo para conclusão do curso, porém são exceções.

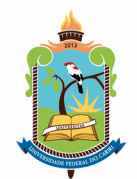

 2.2 **P > DP,** pois o estudante teria um denominador maior que o numerador, representando uma carga horária acumulada menor que a carga horária esperada no semestre do estudante. Seria influenciado principalmente quando o estudante está retido na instituição ou está vinculado a um período maior que o padrão no curso.

Há uma situação especial. Quando os cursos possuem carga horária mínima (CHM) com distribuição ao longo do curso muito desequilibrada, especialmente quando a carga horária final do curso é maior que a carga horária inicial, resulta que o IEPL dos estudantes desse curso

tenderá a ser menor que 1, pois ∑ *i*=1 *Na*  $(c_i) < \left(P \times \frac{CHM}{DP}\right)$ *DP* ) *,* pelo menos até a conclusão do curso.

Além disso, há na UFCA uma cultura de entrega de carga horária complementar ao final do curso. Daí, ocasionalmente o IEPL dos estudantes será menor que 1 ao longo do curso.

> Como ∑ *i*=1 *Na*  $(\overline{c}_i)$  depende apenas da carga horária acumulada pelo estudante e que esta

pode ser maio que CHM, não há definição para um valor máximo de IEPL. Consequentemente variará na faixa 0⩽*IEPL*⩽+∞*.*

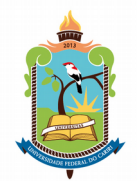

### <span id="page-13-0"></span>**6. ÍNDICE DE EFICIÊNCIA ACADÊMICA (IEA)**

O indicador IEA *avalia a relação entre todos os aspectos mensurados dos estudantes*, a saber: notas (MC), carga horária aprovada (IECH) e duração no curso (IEPL). É calculado pela fórmula:

#### *IEA*=*MC x IECH x IEPL*

O IEA possibilita a comparação entre estudantes do início ao final de um mesmo curso quanto aos diversos aspectos da vida acadêmica, em decorrência da forma como são calculados o MC, IECH e IEPL.

No cálculo do MC não são adicionados pesos em componentes curriculares referentes ao momento da matrícula do estudante. Assim, um componente do primeiro semestre tem o mesmo peso de componente do último semestre.

No cálculo do IECH não são levados em consideração os componentes aproveitados, o que poderia beneficiar estudantes advindos de outras instituições. Dessa forma, um estudante do início do curso terá um IECH comparável ao IECH de outro que conclui, pois são comparadas apenas a eficiência que um estudante aprova em relação às suas matrículas.

No cálculo do IEPL é levada em consideração a eficiência que um estudante acumula carga horária em relação à carga horária esperada relativa ao número de períodos letivos com vínculo. Assim, um estudante do início do curso terá a mesma comparação que um que conclui, pois é levado em conta que um estudante que inicia o curso deve acumular horas em menor quantidade que o estudante que está no final do curso.

Tendo por base os valores máximos e mínimos dos indicadores temos:

- 1. *Média deConclusão*:0⩽*MC*⩽10*;*
- 2. *Índice de Eficiência emCarga Horária*:0⩽*IECH*⩽1*;*
- 3. *Índice de Eficiência em Períodos Letivos*: 0⩽*IEPL*⩽+∞*,* considerando que o valor máximo esperado é 1.

Dessa forma, o valor mínimo será o valor mínimo dos indicadores. Dessa forma, como o valor de todos é 0, o valor mínimo de IEA será também 0:

$$
MC = 0
$$
,  $IECH = 0 e IEPL = 0 e assim:$ 

$$
IEA=0 x 0 x 0=0.
$$

O valor máximo será o valor máximo dos indicadores. Como visto:

$$
MC = 10
$$
,  $IECH = 1 e IEPL = +\infty$  e assim:

 $IEA=+\infty$ .

Assim, o valor máximo do IEA dependerá do valor do IEPL do estudante, e consequentemente, o valor máximo do IEA poderá ser maior que 10.

Contudo, ao considerar o valor ideal esperado de IEPL como 1, temos:

$$
MC = 10
$$
,  $IECH = 1 e IEPL = 1 e assim$ :

$$
IEA = 10 \times 1 \times 1 = 10.
$$

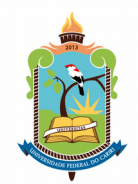

Dessa forma, o IEA padrão para um estudante que cursa regulamente o curso, nunca reprovou, conseguiu em todas os componentes a nota 10 e concluiu o curso na duração padrão, seu valor de IEA será 10.

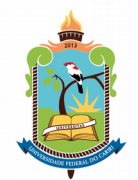

### <span id="page-15-0"></span>**7. ÍNDICE DE EFICIÊNCIA ACADÊMICA NORMALIZADA (IEAN)**

O indicador IEAN *avalia o desempenho do estudante em relação aos estudantes que concluíram o curso nos últimos 5 anos*. O intuito desse indicador é conceder honrarias aos estudantes que concluíram o curso, uma vez que seu desempenho final no curso foi melhor que daqueles que concluíram o curso em anos anteriores. Calcula-se:

#### *IEAN*=*MCN x IECH x IEPL*

Assim, a composição do IEAN é o resultado dos valores dos outros indicadores. Tendo por base os valores máximos e mínimos dos indicadores temos:

- 1. *Média deConclusão Normalizada*:−∞⩽*MCN* ⩽+∞*;*
- 2. *Índice de Eficiência emCarga Horária*:0⩽*IECH*⩽1*;*
- 3. *Índice de Eficiência em Períodos Letivos*: 0⩽*IEPL*⩽+∞*,* considerando que o valor ideal esperado é 1.

Tendo em vista os valores do MCN, os valores máximos e mínimos do IEAN serão definidos pelo desempenho do estudante quanto ao seu MC comparado aos estudantes que saíram do curso e quanto a sua eficiência no IEPL. Como os valores do MCN são avaliados na faixa de centenas, os valores do IEAN também serão encontrados nessa faixa.

Assim, espera-se que os valores de IEAN variem na faixa −∞⩽*IEAN*⩽+∞ *,* porém com valores mais próximos a 0 como menor e 1000 como maior.

O valor esperado de 1000 refere-se ao estudante que tenha um MCN = 1000, IECH = 1 e um IEPL = 1. Esses valores refletem um estudante que concluiu o curso na duração padrão, daí *IEPL*  $\leq$ 1 e cujo MC obteve um  $\sigma \geq$  +5, daí *MCN*  $\geq$  1000. Ou seja, um estudante com um rendimento acadêmico expressivo na instituição. Com isso o *IEAN*⩾1000.

No cálculo do IEAN, os valores de IECH e IEPL podem ser considerados pesos ao valor do MCN, com as seguintes ponderações:

- 1. IECH apenas consegue reduzir o valor do MCN; e
- 2. IEPL pode reduzir ou aumentar o valor do MCN;

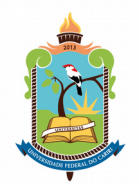

## <span id="page-16-0"></span>**8. AUDITORIA DOS ÍNDICES**

Foram utilizados 3114 estudantes no dia 02/08/2018, de todos os cursos da UFCA, com vínculo ativo ou formando. Esses dois status significam que são estudantes com possibilidade futura de concluírem o curso.

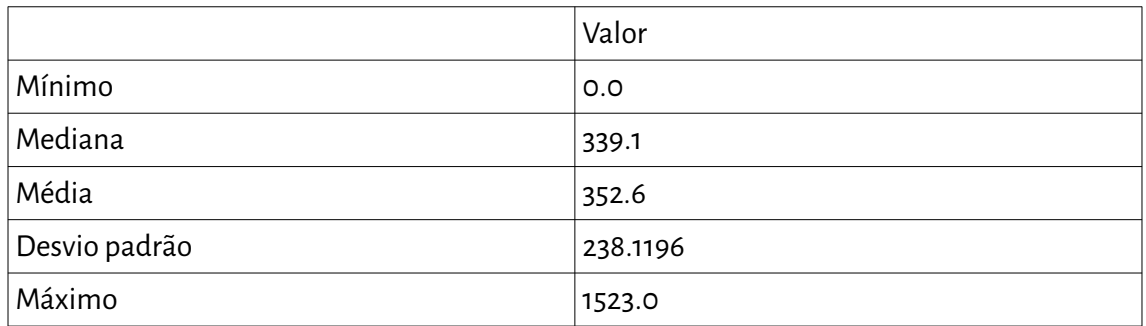

Os valores de IEAN, de maneira geral, encontrados foram:

Contudo, ao se observar os valores separados por curso, identifica-se que os valores são distintos, conforme tabela:

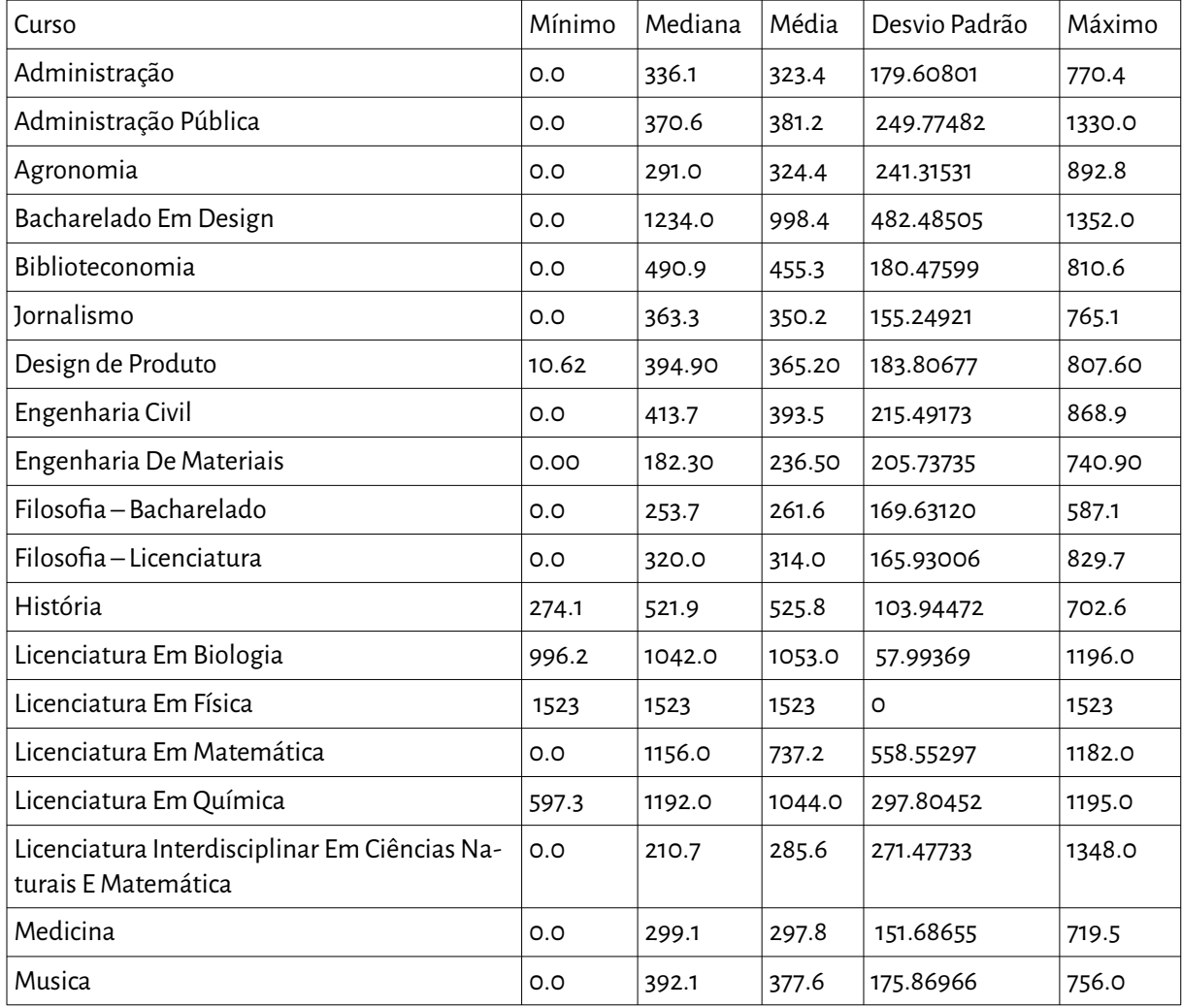

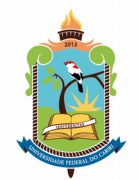

Percebe-se alguns padrões ao serem analisado de forma individual por curso. Por exemplo, os estudantes dos cursos no Campus Brejo Santo apresentaram valores acima de 1000 pontos, o que necessita de verificação detalhada do porque está ocorrendo isso. Os estudantes do curso de Design também apresentaram valores acima de 1000, mas isso decorre de não existir estudantes que tenham concluído o curso, o que pode estar enviesando o resultado. Quanto aos do curso de Administração Pública, deve ser decorrente do cadastro do curso no SIGAA, que está alterado o valor do IEPL de todos do curso. Contudo, esses casos serão avaliados em melhor detalhe adiante.

Quanto aos cursos do campus Brejo Santo e o Design, o SIGAA está executando a

fórmula *MCN*=500+100∗( *MC*−<sup>μ</sup>  $\left(\frac{C-\mu}{\sigma}\right)$ , e considerando  $\left(\frac{MC-\mu}{\sigma}\right)$  $\left(\frac{C}{\sigma}\right)$ =*MC*, temos a fórmula que está sendo utilizada *MCN*=500+100∗*MC.* Com isso, percebe-se que o valor do MCN dos seus estudantes não estão sendo comparado ao MC dos concluintes.

Já o curso de Administração Pública apresentará alguns valores distorcidos, em decorrência da forma como sua estrutura curricular está cadastrada.

Em simulação, utilizando dois estudantes, sendo um do curso de Administração Pública e de outro curso, com valores de *MCN*=1000, *IECH*=1 e que concluíram na duração padrão do curso, o da Administração Pública terá a possibilidade de um IEPL maior que o segundo, tendo em vista que seu P será menor que DP. Na fórmula:

$$
IEPL = \frac{\sum_{i=1}^{Na} (c_i)}{P \times \frac{CHM}{DP}}, \text{ onde } P < DP e N_a = CHM.
$$

Com isso, o denominador será menor que o numerador. Daí, tem-se que a solução para esse caso é a correção de valores de duração padrão para o curso de Administração Pública.

No dia 07/08/2018 foi realizada correção da duração padrão do curso no SIGAA e os valores do IEPL dos estudantes do curso de Administração Pública voltaram aos valores esperados, e consequente redução do IEAN para valores abaixo de 1000.

Para os dois últimos casos, referentes aos cursos do campus Brejo Santo e do curso de Design, foram solicitadas correções no SIGAA à DTI, descritos no ticket #950340 e, após correções, também retornaram aos valores esperados com *IEAN*⩽1000.

#### **Demétrius Barbosa Cartaxo**

Coordenadoria de Gestão de Dados Acadêmicos

Pró-Reitoria de Ensino